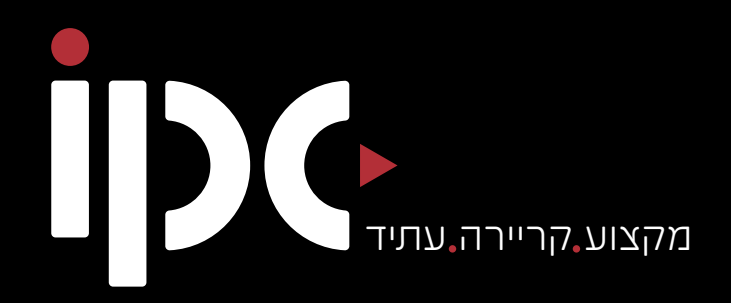

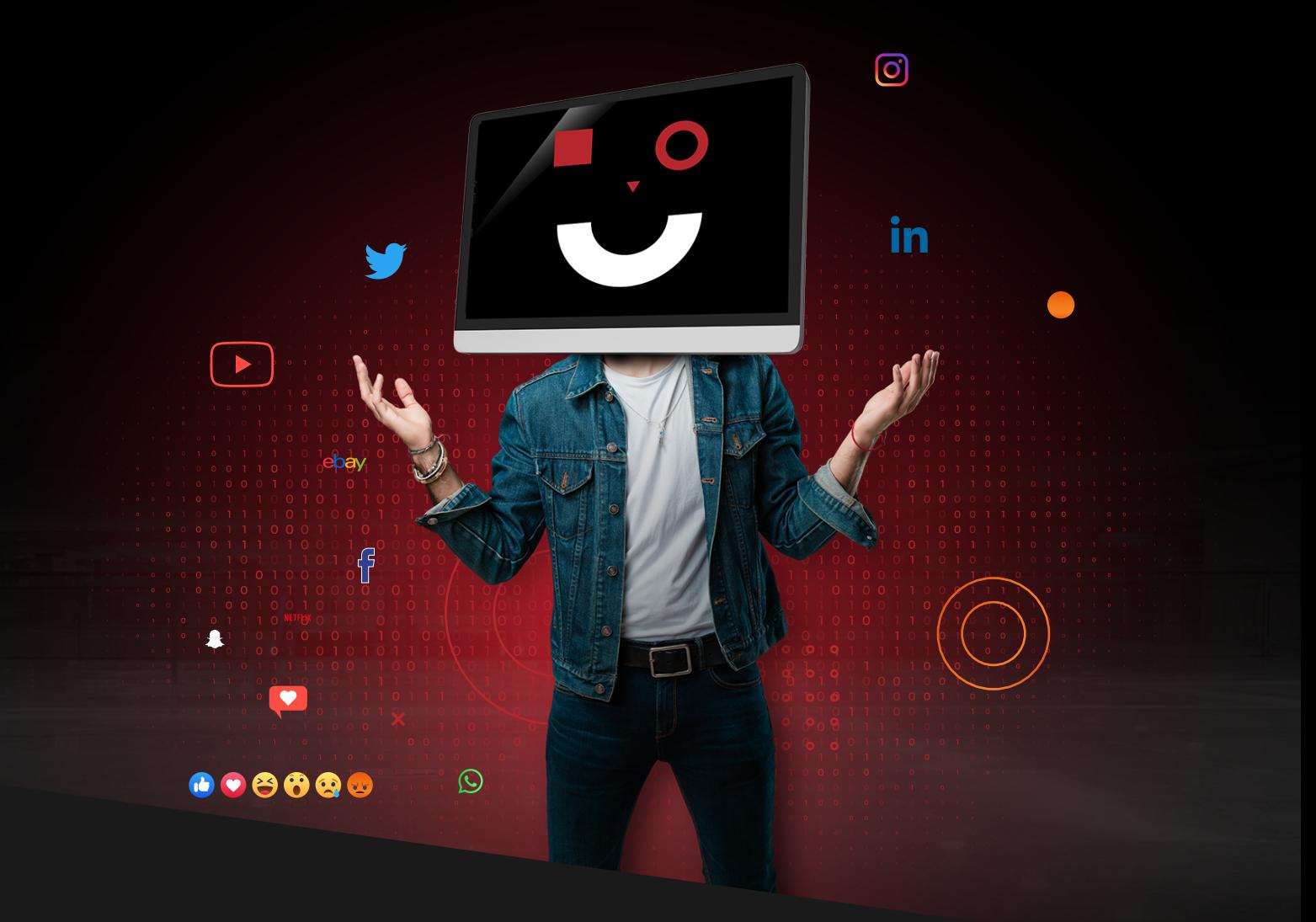

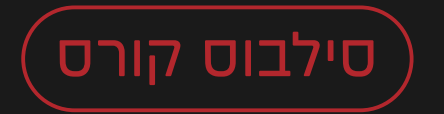

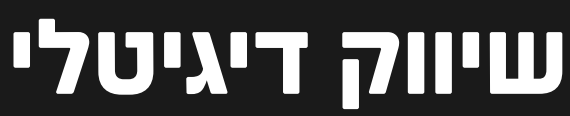

077-2760060 · office@ipc.co.il

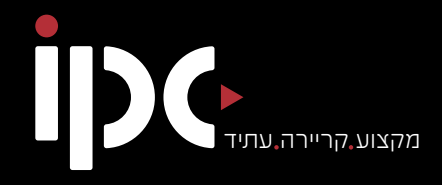

# **אודות** המכללה

Israel Professional College

 **•מכללת IPC** עומדת בחזית המכללות בישראל ומציעה מתכונת לימודים היברידית חדשנית המשלבת לימודים מקוונים (און-ליין) ולימודים פרונטליים מעשיים הכוללים ליווי אישי צמוד.

 מתכונת ייחודית זו מבטיחה לתלמידיה מסלול **חדיש ומהיר** לרכישת מקצוע מבוקש, וסוללת בפניהם דרך ישירה לקריירה מצליחה – **החל מהיום הראשון ללימודים!**

 **•מכללת IPC** מגדירה מחדש את משמעות המושג **"קורסים מקצועיים"** באמצעות פורמט לימודים היברידי חדשני ופורץ דרך, הכולל לימודים מקוונים, ליווי אישי, סדנאות חוויתיות, סיורי שטח, כנסים, אירועים ותרגילים מתקדמים.

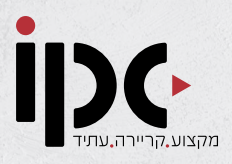

# אודות הקורס

**שיווק דיגיטלי** הוא עולם רחב של אפשרויות פרסום ברשת האינטרנט. שיווק דיגיטלי כולל קידום ממומן בפייסבוק, אינסטגרם, גוגל, יוטיוב, לינקדין ועוד וכן קידום אורגני, סושיאל ומיתוג.

הפרסום הדיגיטלי מחליף יותר ויותר את הפרסום המסורתי שהיה מבוסס על ערוצי תקשורת כדוגמת רדיו, עיתונות, שלטי חוצות וטלוויזיה. שליטה בו מעניקה ידע עצום ויכולות מרובות בעולם העכשווי ופותחת דלת לעסקים וחברות לפרסם בצורה מדויקת לקהל המטרה שלהם ויחד עם זאת להצליח למדוד את אפקטיביות הפרסום, לבצע אופטימיזציה ולשפר תוצאות בזמן אמת.

# מטרת הקורס:

קורס זה נועד להכשיר אנשי מקצוע לתחומי הדיגיטל למטרת עבודה בתחום. בוגרי הקורס יוכלו להתברג למספר משרות ותפקידים כגון:

- מנהלי קמפיינים PPC
- מנהלי מדיה חברתית וקריאייטיב
- תפקידים הדורשים מספר מיומנויות מקצועיות כדוגמת מנהלי פרסום, מנהלי שיווק ומנהלי תקשורת.
- בוגרי הקורס יקבלו את כל הכלים להיות יזמים דיגיטליים ולהקים עסק מצליח משלהם בעולם הדיגיטלי.

# למי מיועד הקורס:

#### **הקורס מיועד לקהלים הבאים:**

- חסרי רקע בתחום השיווק והפרסום הדיגיטלי המבקשים להשתלב בתחום כשכירים או כעצמאים.
- הקורס מתאים למבקשים לעבור הסבה מקצועית כדי לשפר את הכנסתם וגם למחפשים מקצוע נוסף להכנסה נוספת.
	- הקורס מתאים לבעלי עסקים ועצמאים המבקשים לקדם ולשווק את העסק בעידן הדיגיטלי.

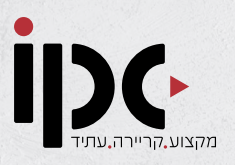

# מבנה הקורס:

**חטיבה :1** קידום ממומן – PCC Expert **חטיבה :2** ניהול מדיה חברתית, קריאייטיב וכתיבה שיווקית **חטיבה :3** יזמות דיגיטלית – הקמת סוכנות פרסום דיגיטלית

# דרישות קדם:

הקורס אינו דורש ידע מוקדם

# המנהל המקצועי:

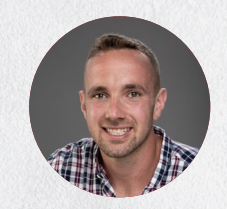

**עדי ארקין –** בעלים חברת השיווק "מינוף", מרצה ויעוץ לניהול אסטרטגי, בניית תכניות עבודה שיווקיות, אסטרטגיה שיווקית, קידום ממומן ואורגני, כתיבה שיווקית, בעל ניסיון 10 שנים ומעלה בעולם השיווק.

# סגל המרצים:

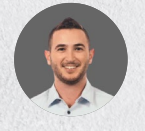

**דוד וטין –** יזם ומנטור עסקי.

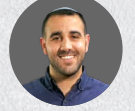

**יקיר תורגמן** – מומחה שיווק ממומן PPC.

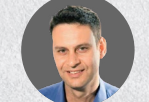

**ליאור וקנין** – מומחה טכנולוגיות ואוטומטיות שיווקיות.

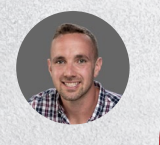

**עדי ארקין** – מומחה אסטרטגיה, קריאטיב וכתיבה שיווקית.

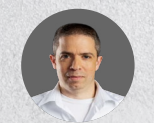

**אילן הבר** – מומחה שיווק תוכן ממותג.

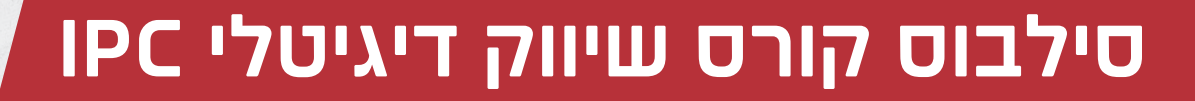

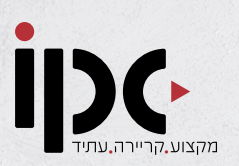

# **חטיבה :1 קידום ממומן – PCC Expert**

# .1 מבוא קורס שיווק דיגיטל

- היכרות
- סקירת התחום ופוטנציאל השכר
	- מבנה הקורס
	- יתרונות הפרסום הדיגיטלי
		- מסלול הלקוח ברשת

# .2 קידום ממומן בפייסבוק

- מבוא לפייסבוק
- פתיחת דף עסקי
	- הגדרת קמפיין
- ניתוח קהלים מתקדם
	- הגדרת סוגי קהלים
- הגדרת Pixel ו- Events
	- בניית קמפיין לידים
	- בניית קמפיין המרות
- אופטימיזציה של קמפיינים
- הפקת דוחות ומדדים חשובים
	- עיצוב בעזרת תוכנת Canva

# .3 קידום ממומן באינסטגרם

- מבוא קידום באינסטגרם
- אפשרויות הפרסום באינסטגרם
	- פתיחה והגדרת עמוד עסקי
- חיבור העמוד לדף העסקי בפייסבוק
	- הקמת קמפיינים
	- יצירת קהלים מותאמים
	- אופטימיזציה וניתוח נתונים

# .4 קידום ממומן בגוגל

# **פרק :1 מבוא לגוגל**

- מבוא לפרסום בגוגל
- יתרונות הפרסום בגוגל
- פרסום אורגני או ממומן
- מבוא לפרסום בגוגל ADS

# **פרק :2 גוגל ADS רשת החיפוש**

- הכרות רשת החיפוש
- תכנון ומחקר מילות מפתח
	- מילות מפתח שליליות
		- בניית קהלים
		- כתיבת מודעות
			- הקמת קמפיין
		- תקציבים ובידים
			- תוספי מודעות
		- מדידה וניתוח נתונים
	- דוחות אונליין ודוח מובנה
		- אופטימיזציה

#### **פרק :3 גוגל ADS רשת המדיה**

- הכרות רשת המדיה
- אסטרטגיה לרשת המדיה
- בניית קהלים ורימרקטינג
- סוגי מודעות וכתיבה בגוגל
	- הקמת קמפיין
	- מדידה וניתוח נתונים
	- דוחות אונליין ודוח מובנה
		- אופטימיזציה

# סילבוס קורס שיווק דיגיטלי IPC

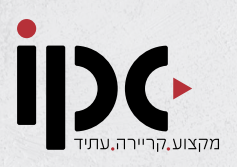

#### **פרק :4 גוגל ANALYTICS**

- אנליטיקס היכרות
- היכרות ודשבורד אנליטקס 3

#### אנליטקיס GA4

- מחזור חיים
- משתנים ואוונטים
	- הגדרה
	- משתמש
		- דוחות
		- ניתוח
		- פאנל
- הרשאות נכסים והוספת קמפיינר,

גוגל Manager Tag Google – GTM

# .5 קידום ממומן ביוטיוב:

- $n_{\rm}$  מרוא ליונויור
- הקמת קמפיין
	- סוגי מודעות
		- קראייטיב
- בחירת קהלים
- קישור חשבונות
	- מדדי יעילות
	- מדיניות פרסום

# .6 קידום ממומן בלינקדאין

- מבוא לשיווק עצמי
	- פרופיל
	- חיפוש עבודה
- פתיחת עמוד עסקי
	- קידום ממומן

# .7 שיווק באמצעות תוכן Taboola ו- Outbrain:

- מבוא ל- Taboola ו-Outbrain
	- למה צריך שיווק תוכן?
		- טירגוט קהלים
- סוגי קמפיינים יתרונות וחסרונות
	- בניית מודעות
	- מבנה קמפיין ותקציבים
		- פיצ'רים מתקדמים
			- המרות ואירועים
			- שימוש ב-Video
		- מה חדש בתחום?
			- אופטימזציה
	- שילוב במשפך בשיווקי ובקרה

#### **סדנא מעשית:**

- הכרות עם הפלטפורמות
	- פתיחת חשבונות
- בניית קמפיין ב- Taboola
- בנית קמפיין ב- Outbrain
	- אופטימיזציית קמפיינים
- שימוש ב-Poptin לפופים וטפסים

#### .8 אוטומציות שיווקיות:

#### **פרק :1 מבוא לאוטומציות שיווקיות:**

- מבוא לאוטומציה
- הדגמת אוטומציה
- Typeform בניית טופס

#### **פרק :2 Zapier**

- סקירה כללית
	- תמחור
- בניית הזאפ הראשון חלק
	- שדרוג החשבון

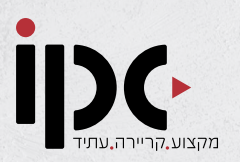

# סילבוס קורס שיווק דיגיטלי IPC

- היסטורית משימות
- אוטומציית תחזית מזג אוויר
	- Trello .
	- אלמנטור ו- Webhook
		- רב מסר

#### **פרק :3 Integromat**

- Zapier לעומת Integromat
	- סקירה כללית
	- בניית Scenario ראשון
- ראוטרים וסיכום אוטומציה

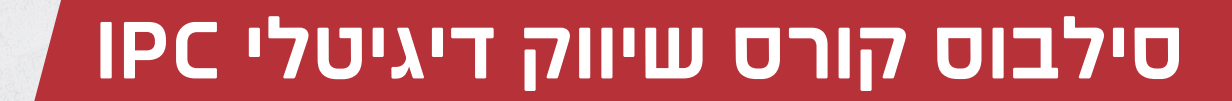

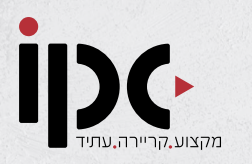

# **חטיבה :2 ניהול מדיה חברתית, קריאיטיב וכתיבה שיווקית**

## .1 מבוא לאסטרטגיה ותוכן

- פיתוח עסקי
- USP ותרגיל הפרסונות
	- כלים להגדלת העסק
		-
		- זירות הפרסום
- התפתחות עולם התוכן

#### .2 קריאייטיב

- תובנה
- 
- רעיון
- קריאייטיב

# .3 בניית סיפור מותג/כתיבה שיווקית

.4 יצירה וניהול תוכן לפייסבוק ובאינסטגרם

 כלים מתקדמים של תוכן ברשתות החברתיות

 כלים להגדלת חשיפה אורגנית בפייסבוק

- מיצוב ומיתוג
	- סלוגן
- כתיבה שיווקית
- 
- 

 בניית גאנט לתוכן

 ניהול משברים

 אינסטגרם

.5 סדנא Tiktok

 להיות מומחה בTiktok

- כתיבה שיווקית לטקסט
- 
- כתיבה שיווקית בדפי נחיתה
- 
- 
- 
- 
- 
- 
- 
- 
- 

 מבוא לתוכן ברשתות חברתיות

 כתיבה ברשתות חברתיות

- 
- 

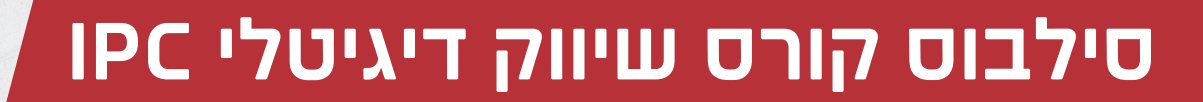

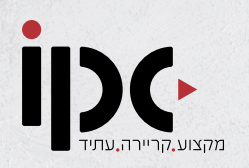

# **חטיבה :3 יזמות דיגיטלית – הקמת סוכנות פרסום דיגיטלי**

# .1 יזמות דיגיטלית:

- מבוא ליזמות דיגיטלית
- המדריך ליזם המתחיל

# .2 הקמת סוכנות פרסום דיגיטלי:

## **פרק :1 שיווק עסקים**

- מבוא
- למי הקורס מתאים?
	- מה נלמד?
- איך ללמוד ולהצליח?
- שינויי ממשק ועיצוב
- מה עסקים צריכים?
	- מה הפתרון?
- איך נראה הפתרון?
	- מה זה שיווק?
- איך בנוי מערך שיווק דיגיטלי?
	- פרסום בפייסבוק זה קללל
- משפכי שיווק שחייבים להכיר
	- הלקוחות האידיאליים
		- מחקר ואסטרטגיה
			- $n$ ודעות
	- שירות ואופטימיזציה

# **פרק :2 מודלים עסקיים כלכליים**

- סוגי מודלים עסקיים
- זמן עבודה על לקוחות
	- כמה כסף מכניסים?
		- הוצאות

# **פרק :3 הצעדים הראשונים**

- מאיפה מתחילים?
- מיתוג ונראות הסוכנות בעולם הדיגיטלי
	- הצעת מחיר
	- $n n$ החברה
		- בריף לקוח

# **פרק :4 מתחילים לעבוד**

- איך מוצאים עבודה?
- איך מגייסים לקוחות?
	- המודעה המנצחת
- הצעה שאי אפשר לסרב לה
	- עקרונות בכתיבה שיווקית
		- ויז׳ואל למודעות הקדמה
			- ויז׳ואל למודעה

# **פרק :5 סדר יום עבודה**

- נוהל פתיחת יום
- נוהל לקוח חדש
	- נוהל סוף יום

# **פרק :6 יסודות השימור והאפסלים**

- 4 עקרונות השימור
	- שיח ותקשורת
	- תלונות וקשיים
- שיפור אחוז שימור
	- $R$ אפסלים
	- שתפים
- שיחת המכירה המנצחת
	- מענה להתנגדויות

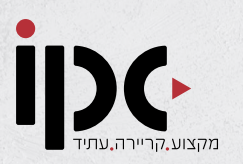

# סילבוס קורס שיווק דיגיטלי IPC

# .3 מקורות הכנסה דיגיטליים:

- שיווק שותפים Marketing Affiliate
	- דרופשיפינג
	- מוצרי מידע

# .4 ניהול ופיתוח העסק:

- בניית אסטרטגיה
- תוכנית עבודה מסודרת
- הגדרת מטרות וקביעת יעדים
- עוסק מורשה/עוסק פטור ההבדלים
	- עבודה מול רואה חשבון / עו״ד
		- התנהלות מול מע״מ
		- מס הכנסה וביטוח לאומי
		- התנהלות מול קארדקום

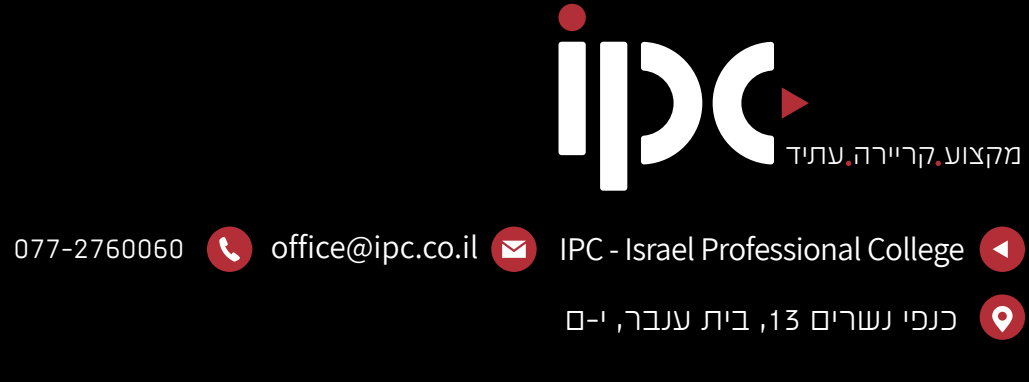

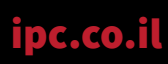

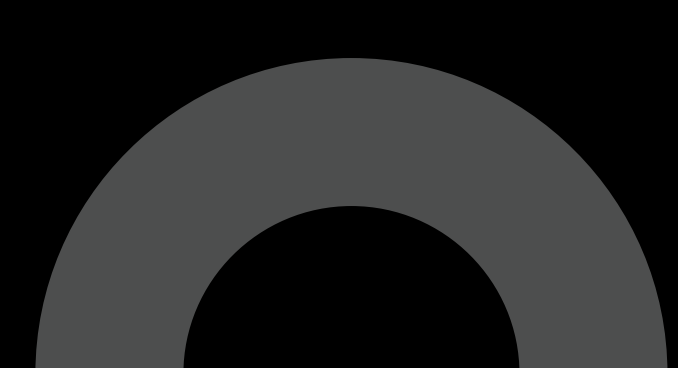